## **DAFTAR GAMBAR**

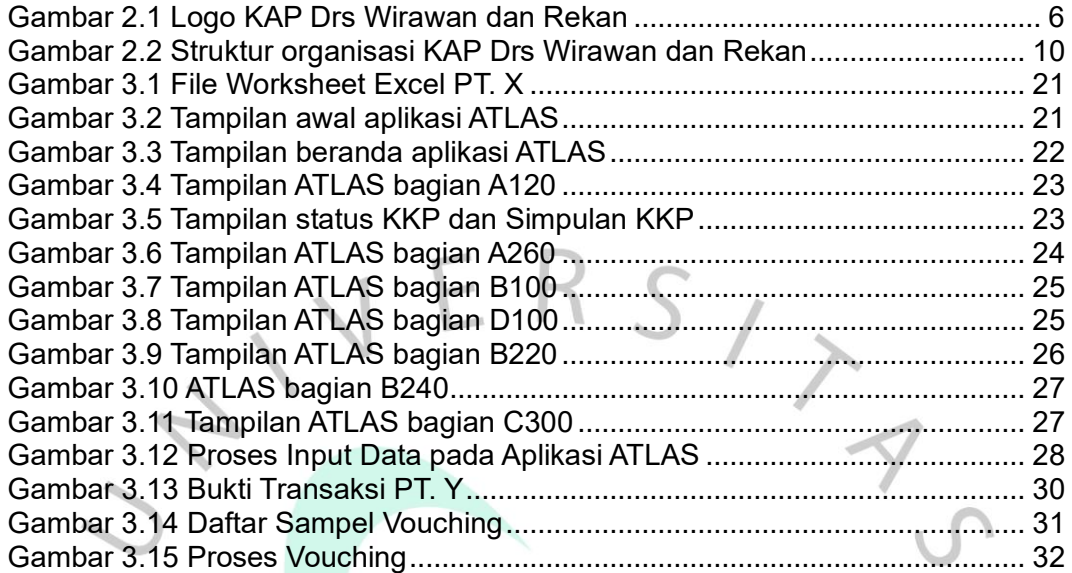

NAY

 $\bullet$ 

 $\lambda$ 

 $\begin{array}{c} \bullet \\ \bullet \end{array}$ 

NH NH NH